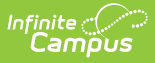

# **Student School Associations (Indiana v3.6)**

Last Modified on 12/23/2024 12:24 pm CST

You are viewing a previous version of this article. See the [Indiana](https://kb.infinitecampus.com/help/indiana-ed-fi-1) Ed-Fi article for the most current information.

This association represents the school in which a student is enrolled.

## **Object Triggering Logic**

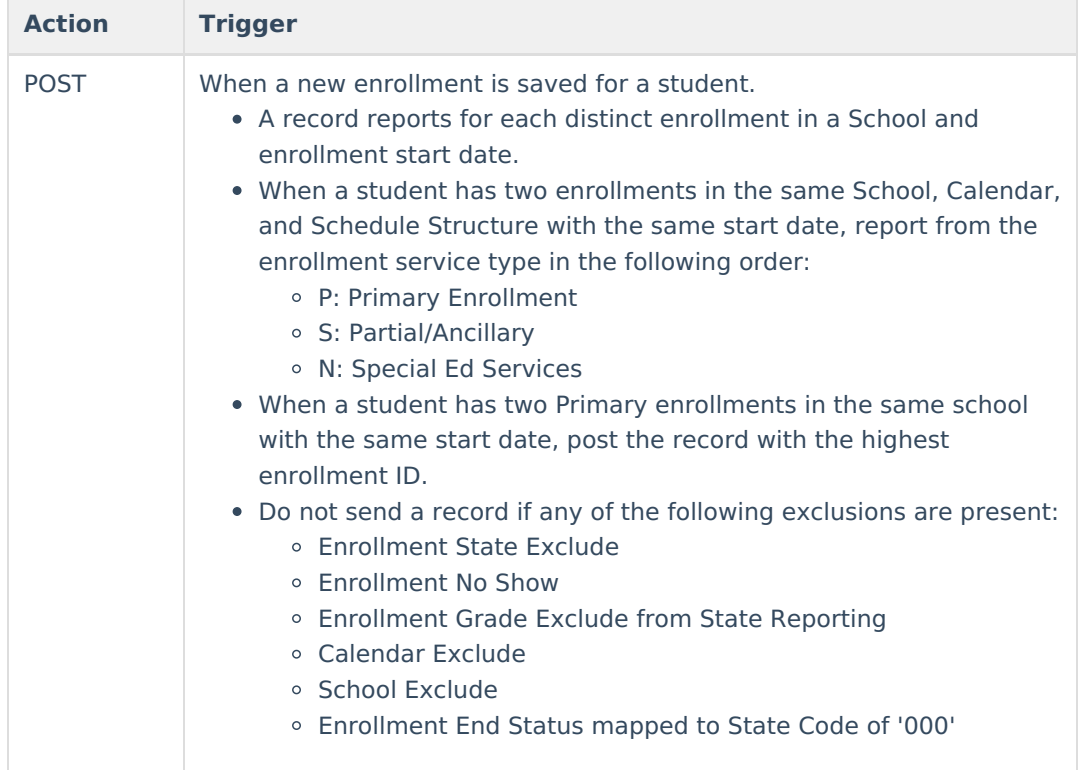

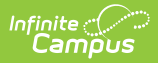

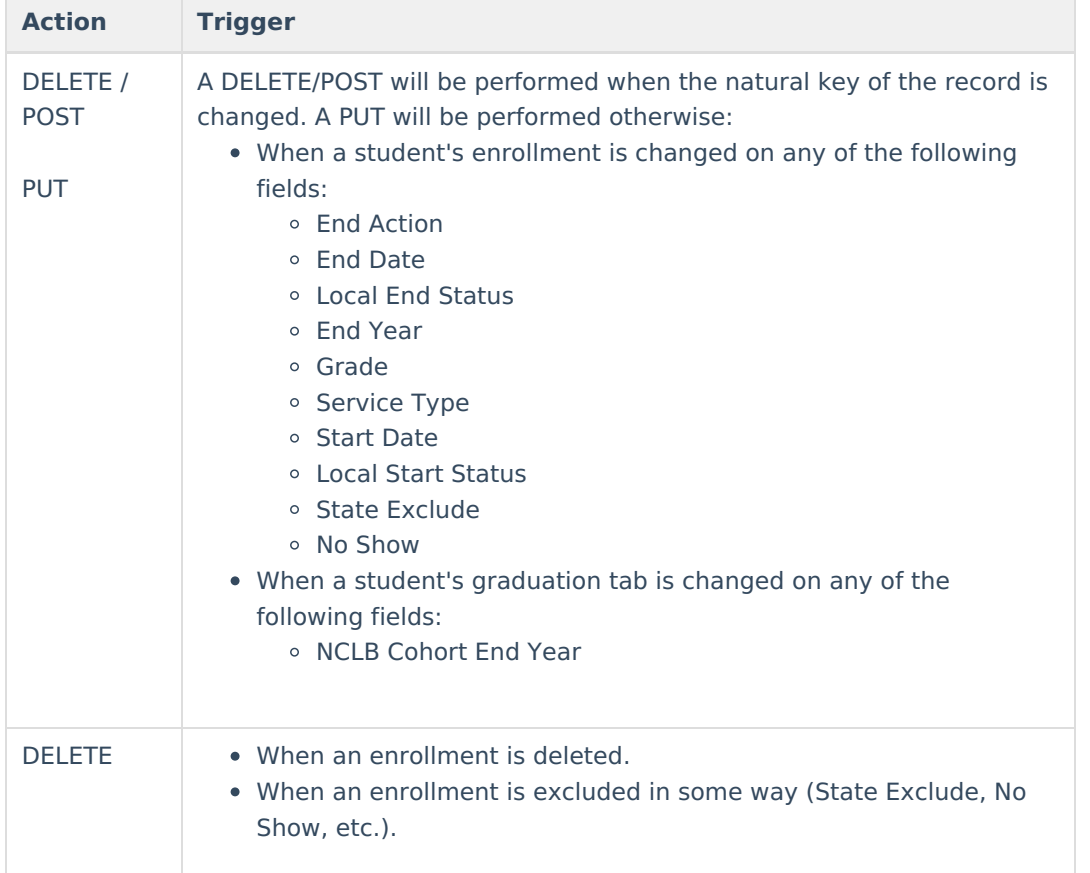

### **Error Log**

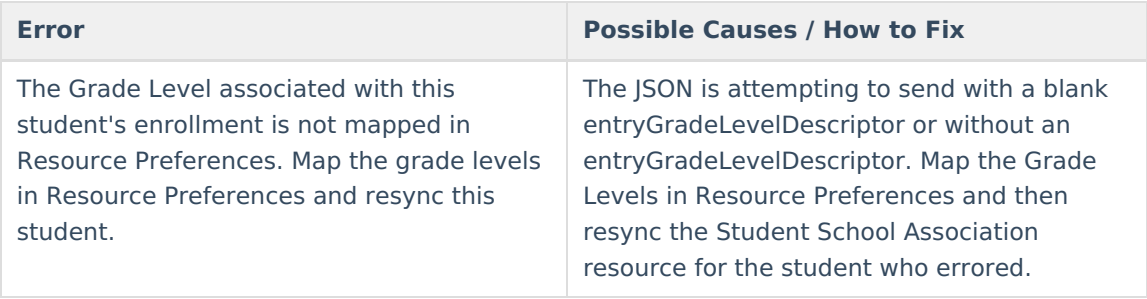

### **Object Data Elements**

Any data elements not listed here are not sent with the Ed-Fi record in Indiana. Data elements in **bold** are part of the natural key.

Click here to expand...

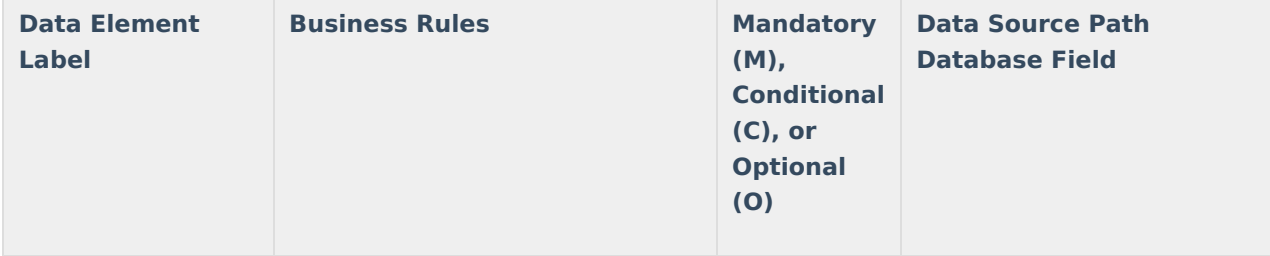

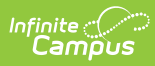

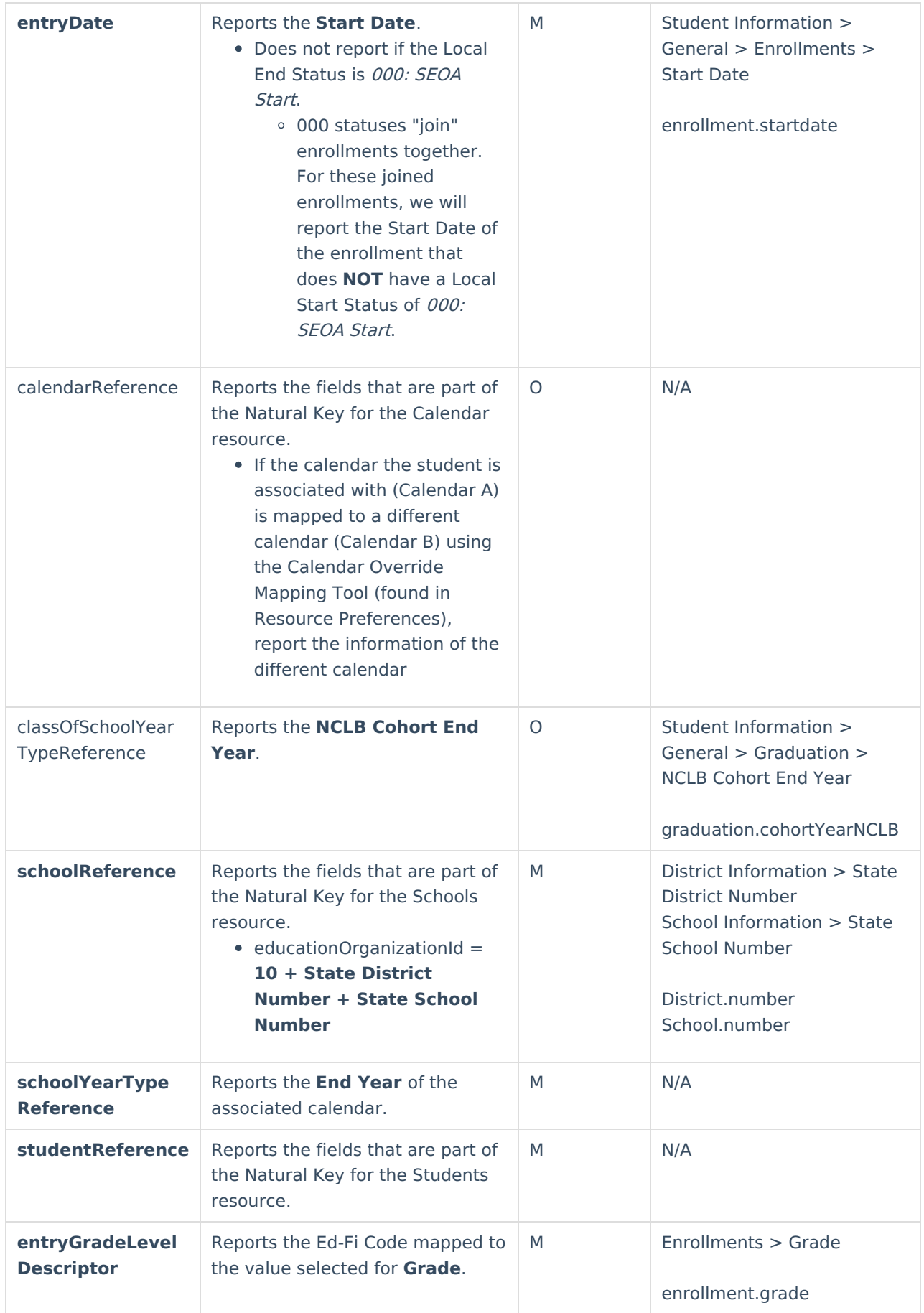

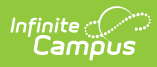

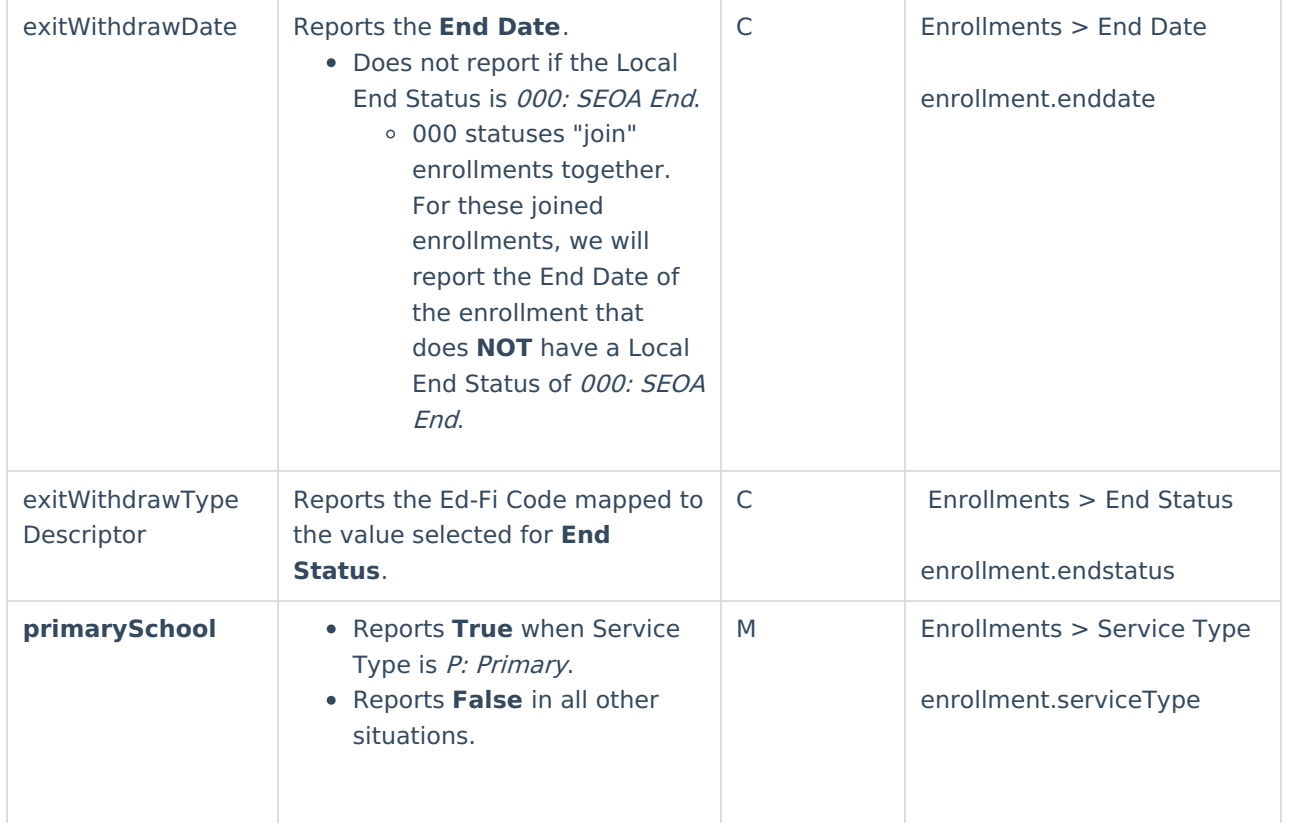

### **Descriptors**

#### Click here to expand...

#### **Entry Grade Level Descriptors**

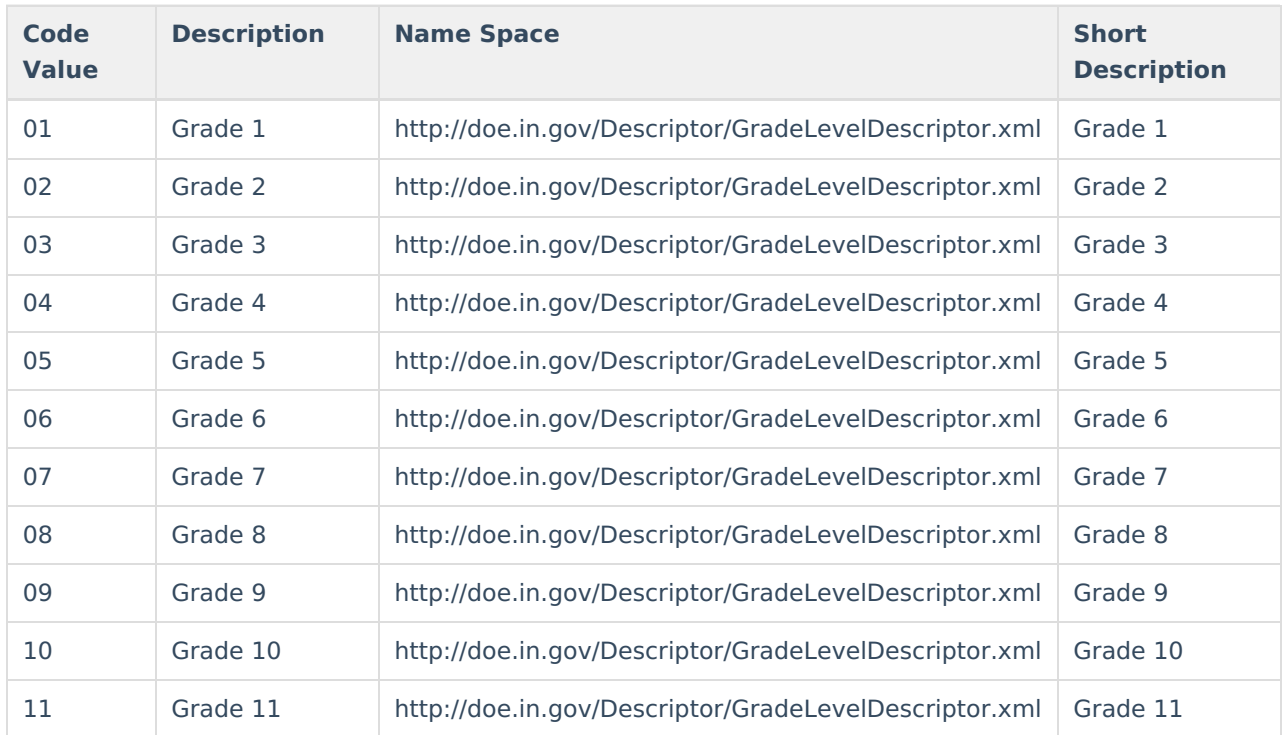

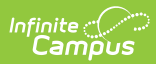

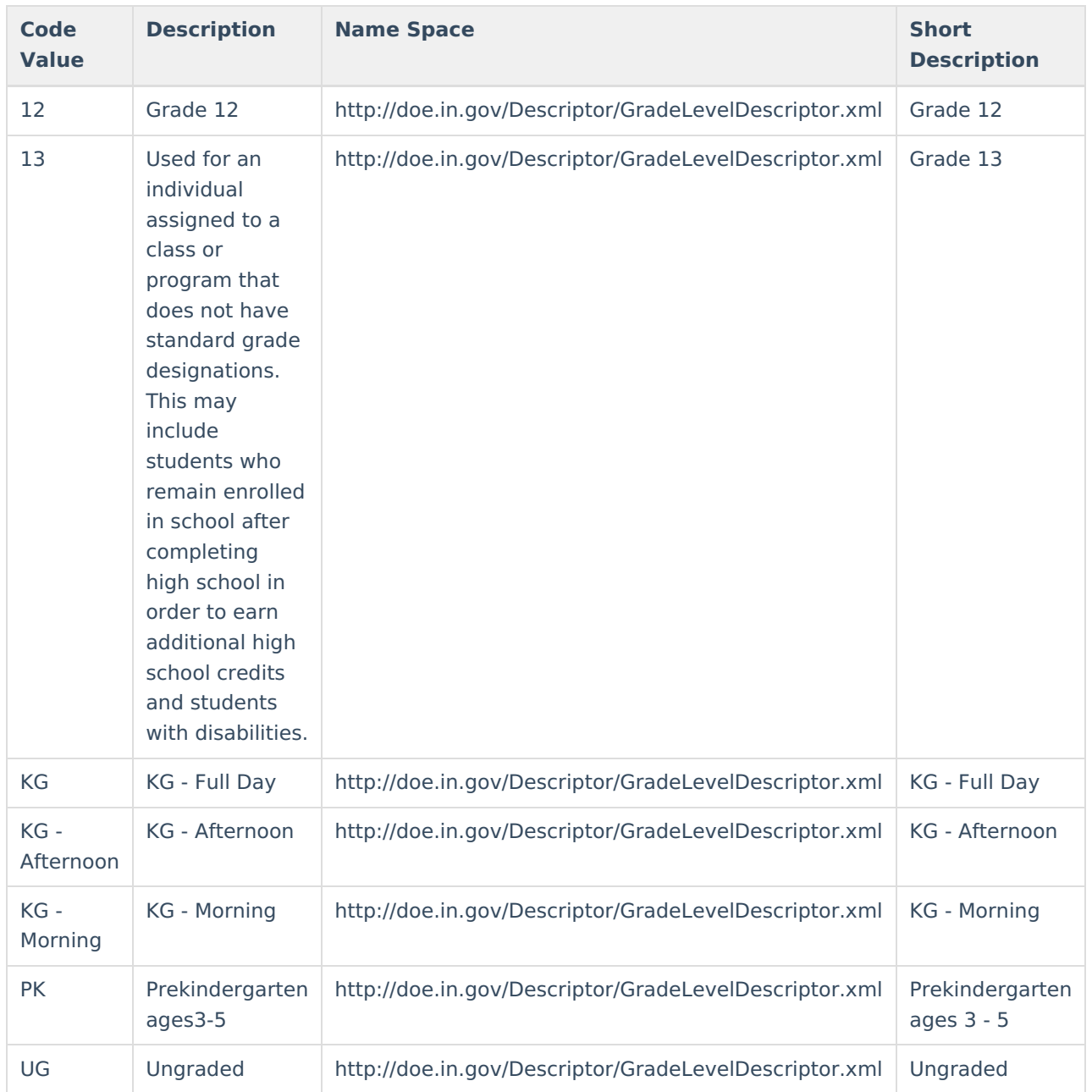

#### **Exit Withdraw Type Descriptors**

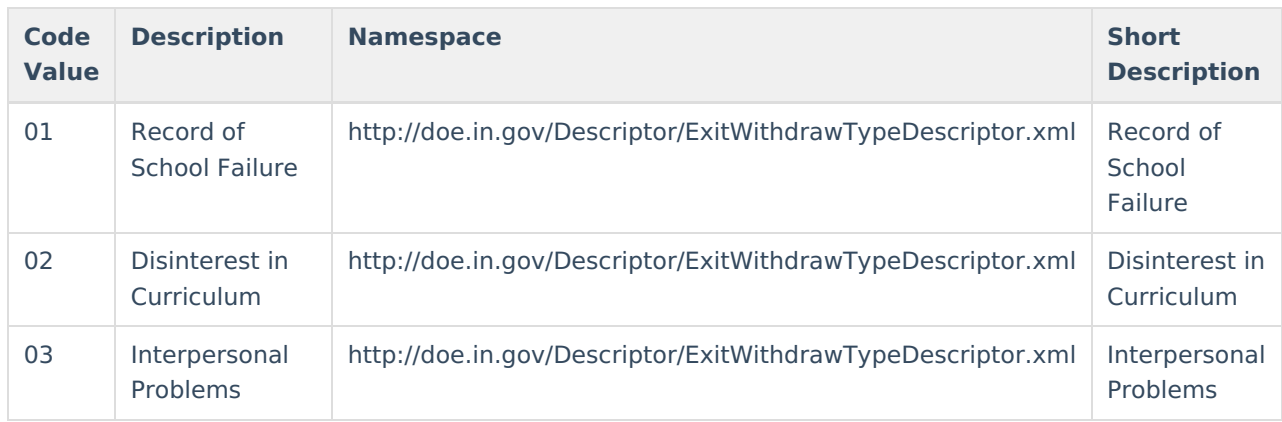

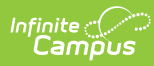

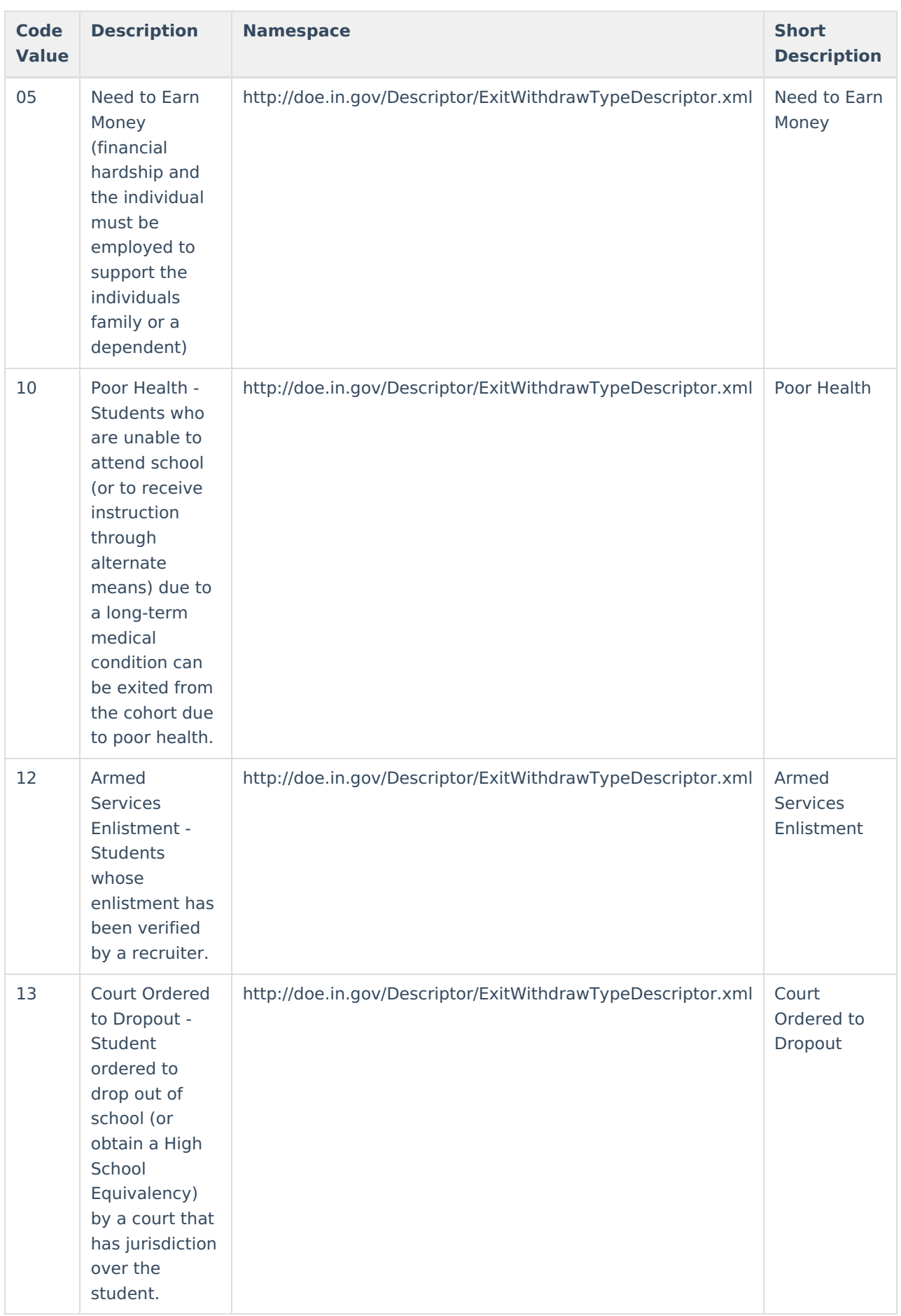

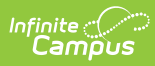

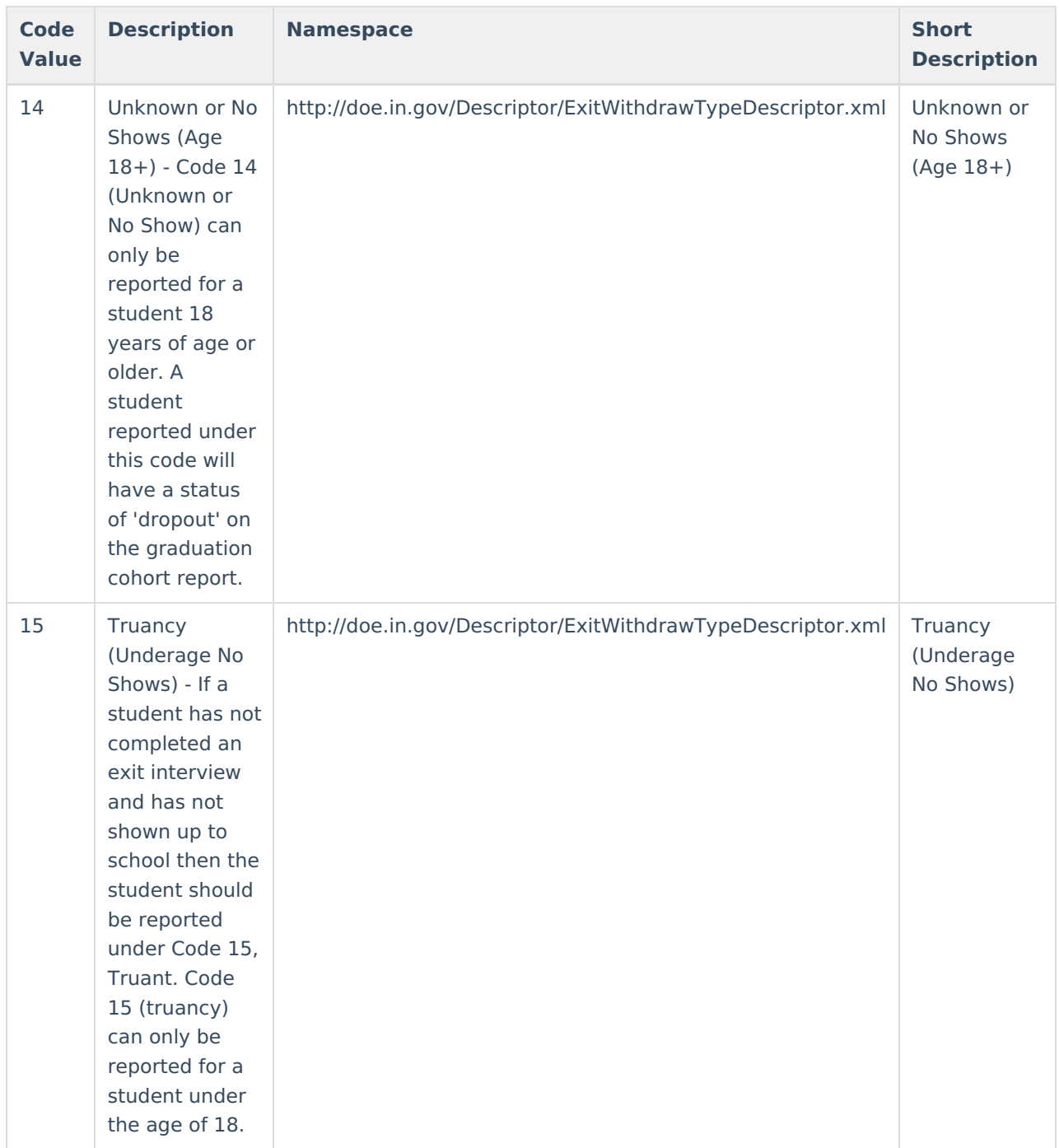

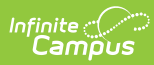

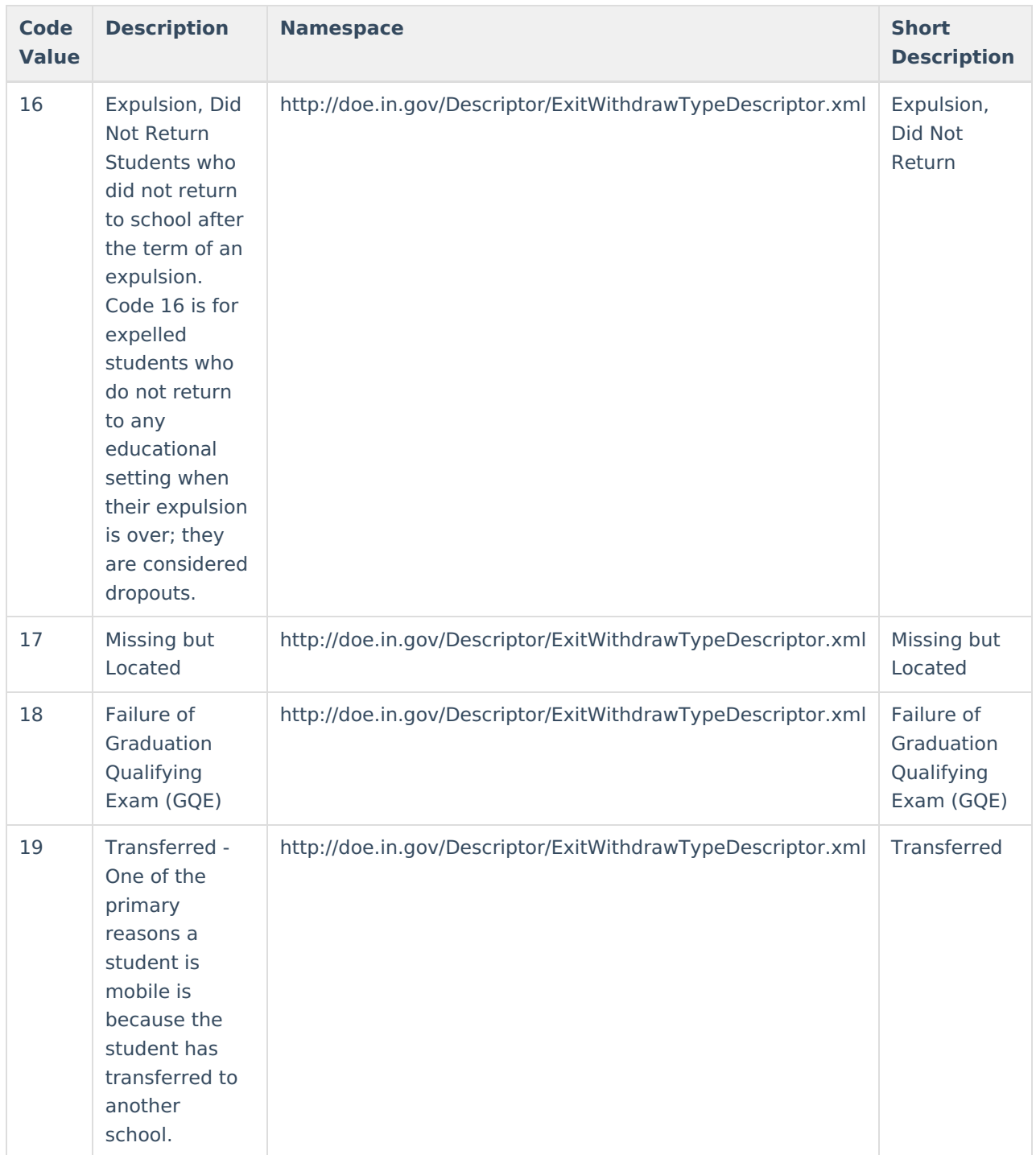

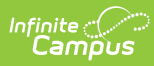

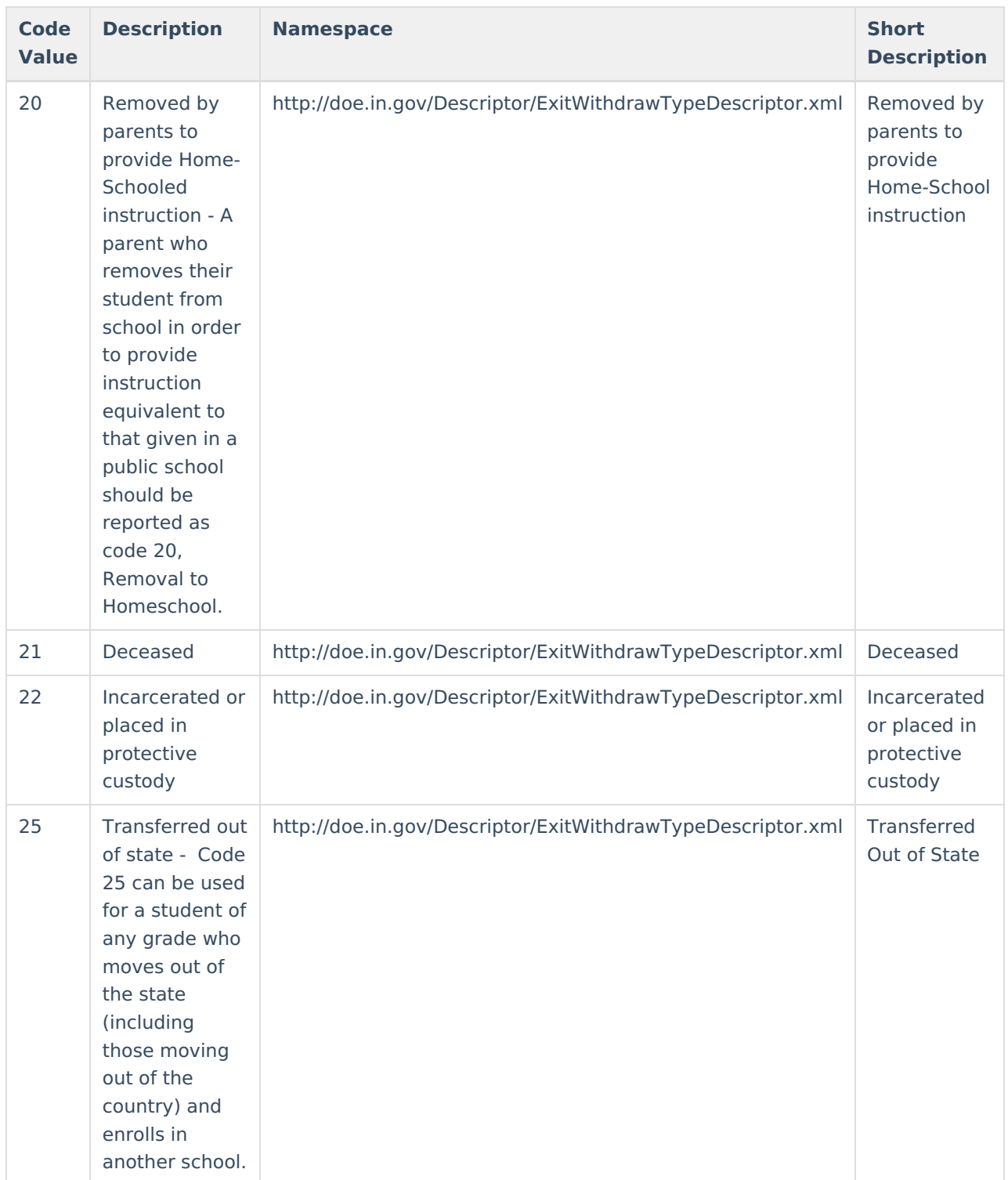

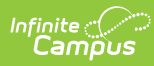

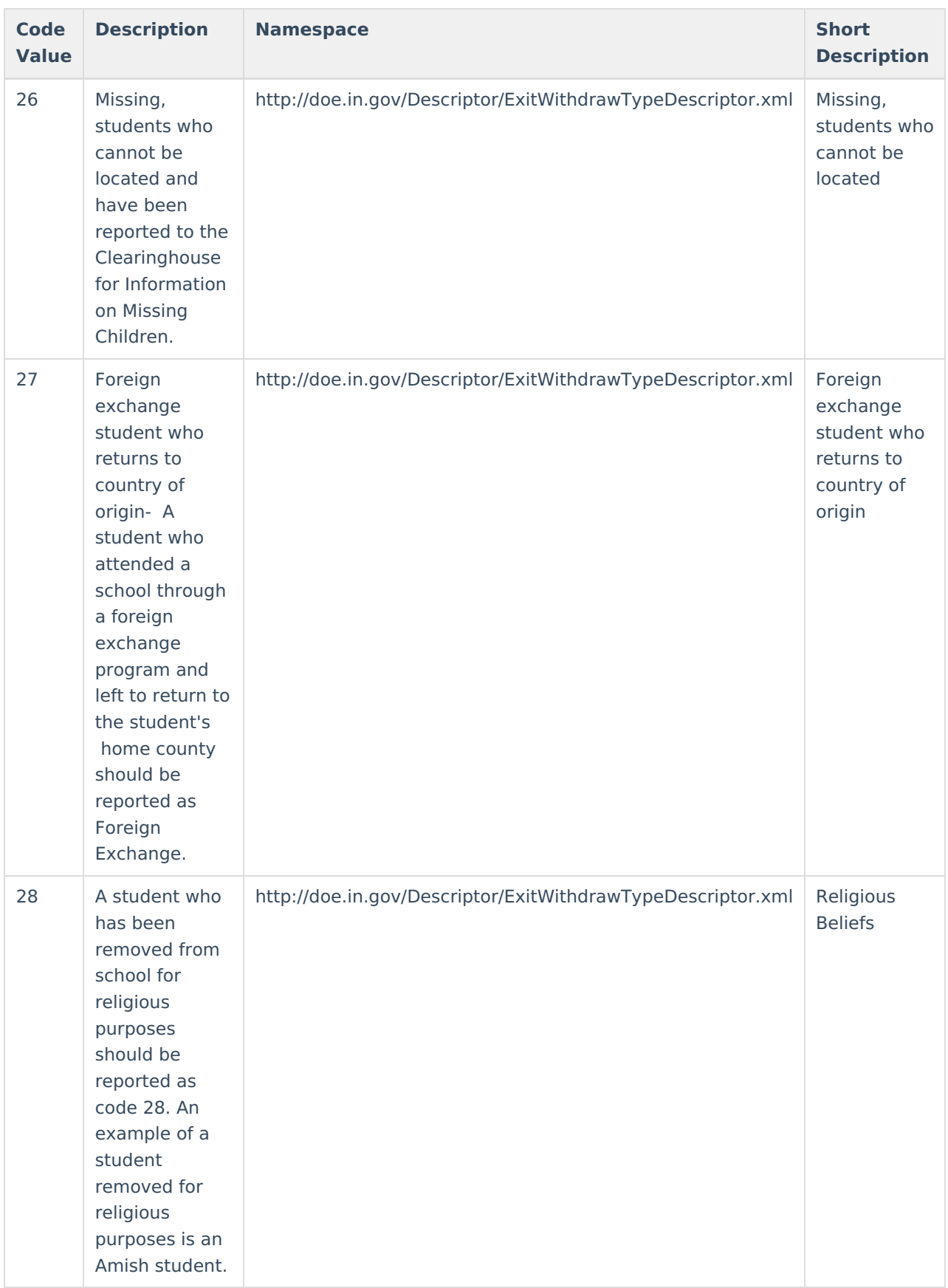

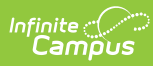

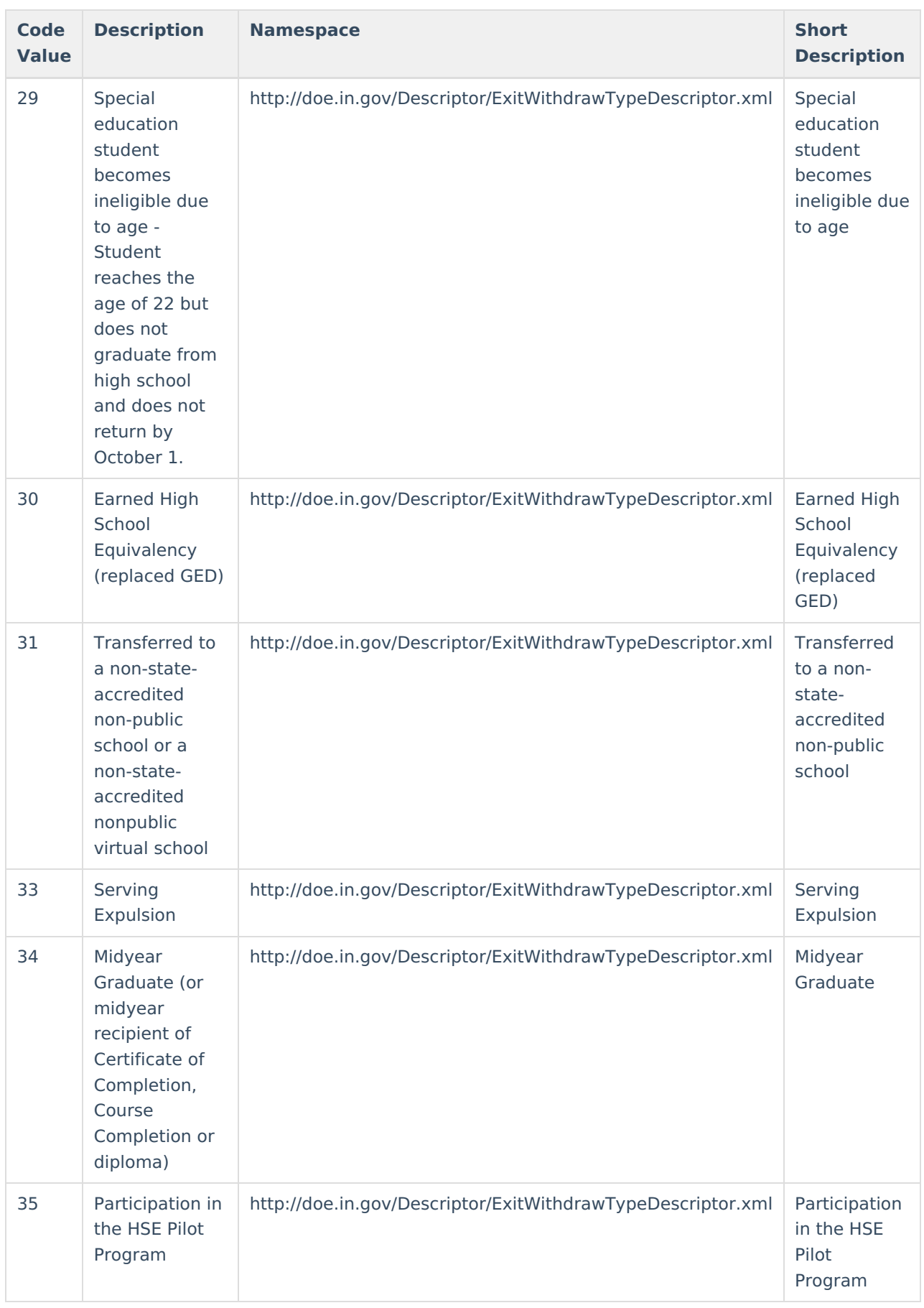

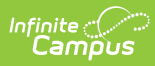

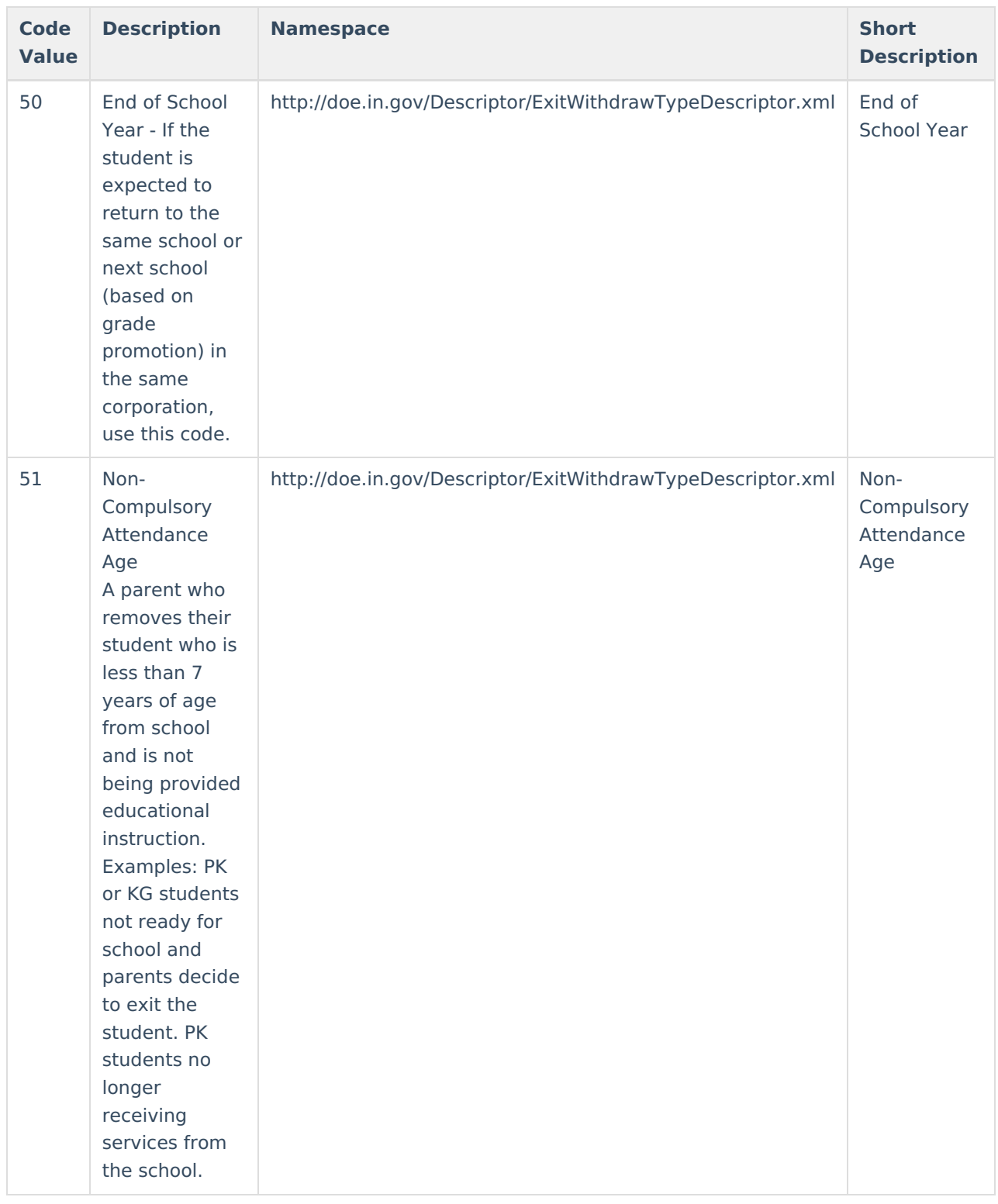